## **ETRACE - External Trace Function**

This Natural profile parameter is used to activate/deactivate the (normal) external trace function or the Generalized Trace Facility (GTF) offered under z/OS and TSO.

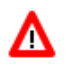

## **Warning:**

**Do not use this parameter without prior consultation of Software AG Support.**

The trace function is intended primarily for Software AG internal use for debugging purposes. It writes trace data to an external trace dataset depending on the TP environment in which Natural is running. In batch and TSO environments, a dataset (see also *CMTRACE - Optional Report Output for Natural Tracing* in the *Operations* documentation) is required for the external trace.

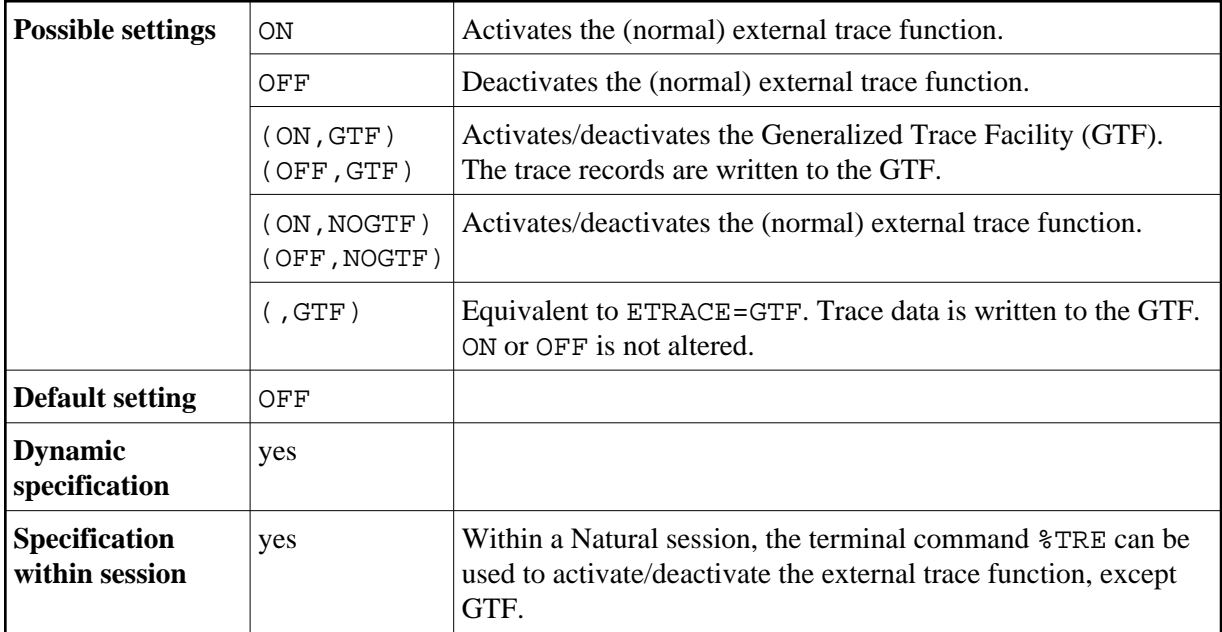